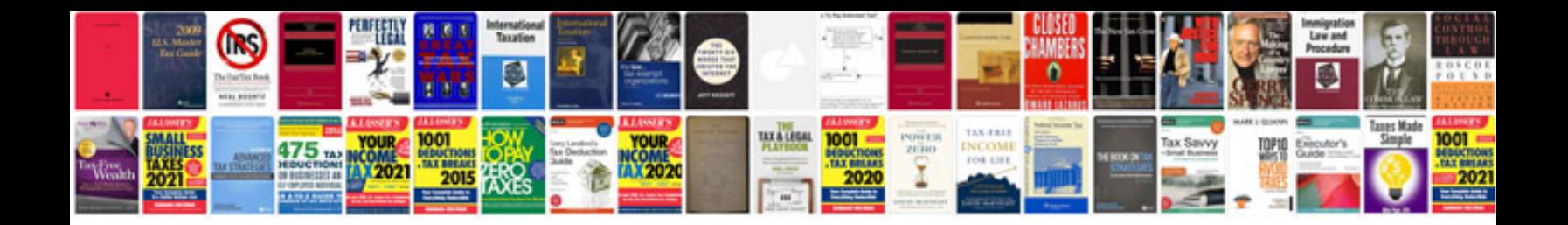

**Sample job application form doc**

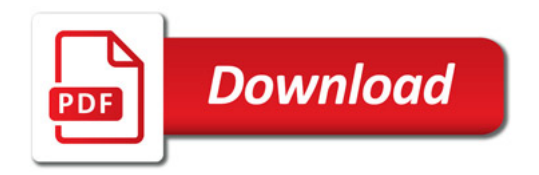

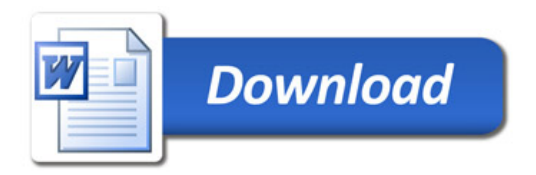